# Herramientas LGPL para el procesamiento de datos **GNSS**

Miguel A. Ávila Angulo maavila@udistrital.edu.co David Monroy Machado david.monroy.machado@gmail.com **ASIRGAS** 

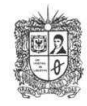

Universidad Distrital Francisco Jose de Caldas ´ Bogota D.C, Colombia ´

10 de agosto de 2011

*Resumen* **- En la actualidad el procesamiento de datos GNSS dentro de** *SIRGAS***, se ha venido rea**lizando en las aplicaciones de carácter científico, denominadas *GAMIT-GLOBK* y *BERNESE*. En miras de encontrar nuevas alternativas informática que apoyen las diferentes actividades (investigativas **y rutinarias) dentro de los diferentes grupos de trabajo que componen a** *SIRGAS* **es que los autores del presente art´ıculo, probaron la librer´ıa** *GPStk* **de acuerdo a las exigencias requeridas por** *SIRGAS* en el cálculo de coordenadas a partir de archivos RINEX en metodología de procesamiento de punto **preciso.**

## 1. **INTRODUCCIÓN**

*SIRGAS* dentro de su objetivo principal de definir y administrar el sistema y el marco de referencia espacial para las Am´ericas, requiere que diferentes entidades en los diferentes pa´ıses que forman parte del continente americano procesen la información proveniente de las diferentes estaciones permanentes **SIRGAS-CON**<sup>[1](#page-0-0)</sup> y con la cual puedan hacer aportes e investigación dentro de todos los fenómenos que pueden influenciar en la obtención de coordenadas X,Y,Z de alta precisión. En el presente artículo los autores evaluaron coordenadas obtenidas para las estaciones **MAGNA-ECO**, pertenecientes a **SIRGAS-CON**, procesando los archivos **RINEX** con la librería *GPStk*.

GPStk es una librería desarrollada por la Universidad de Austin en Texas, Estados Unidos de Norteamerica, fuertemente orientada a objetos en el lenguaje de programación **C++**[\[Tracie Conn, 2007\]](#page-5-0), la librería también

<span id="page-0-0"></span><sup>1</sup><www.sirgas.org/index.php?id=61>

provee un conjunto de ficheros ejecutables, que le permiten al usuario procesar archivos **RINEX**, tales como pueden ser, obtener mapas del comportamiento de la ionósfera, tropósfera, ajuste de redes, realizar cálculos entre fechas, como también conversiones entre diferentes sistemas de coordenadas, entre muchas otras funcionalidades. Por tal razón y con la intensión de brindarle a las diferentes organizaciones vinculadas a *SIRGAS* la opción de procesar su información con una herramienta sin ningún tipo de restricción en su implementación y uso, es decir, completamente libre según los lineamientos de *GNU* (GNU's Not UNIX), bajo el licenciamiento LGPL (Lesser General Public License)<sup>[2](#page-1-0)</sup>, es que se presenta en el presente documento los resultados obtenidos en el procesamiento de datos con esta librería y con la expectativa de brindar un aporte tanto a *SIRGAS*, como a la comunidad orientada a este tema en general.

#### **2. Procesamiento con** *GPStk*

Como se explicó en la sección anterior el tipo de licenciamiento de *GPStk* es LGPL, el cual permite a sus usuarios contar con las siguientes libertades:

- 0 "ejecutar el programa bajo cualquier proposito",
- 1 "estudiar como funciona el programa",
- 2 "redistribuir copias"
- 3 "mejorar el programa"

*GPStk* se compone de un conjunto de librerías (ficheros \*so, ficheros \*.a) para realizar los enlaces respectivos de forma dinámica o estática, según requiera el usuario; ficheros ejecutables, los cuales brindan la posibilidad de ejecutar aplicaciones preconstruidas por la **Universidad de Austin** para realizar procesamientos de archivos **RINEX**, en los que se encuentran, la obtención de la fecha en el calendario GPS, mapas de ionósfera, ajustes de redes para estaciones GNSS, cálculo de vectores entre estaciones GNSS, obtenciones de posiciones iniciales a partir de los archivos **RINEX**, etc; y por último un conjunto de ficheros cabecera (\*.hpp) para la construcción de aplicaciones dentro del lenguaje de programación C++, con las cuales se logre la optimización y personalización de la herramienta a las necesidades requeridas por los diferentes usuarios, en sus diferentes ámbitos, académicos, investigativos o comerciales.

*GPStk* obtiene las coordenadas implementado el filtro de *Kalman*. Este filtro se compone de dos partes, la primera se encuentra definida por:

$$
x_k = Ax_{k-1} + Bu_{k-1} + wk - 1 \tag{1}
$$

Para el cual *A* corresponde a la matriz *nxn*, que relaciona el valor del pseudorango actual con el pseudorango anterior calculado, la matriz *B* comprende los estados de cada psudorango obtenido, es decir, que la diferencia entre un pseudorango y el inmediatamente anterior no supere el orden de los centímetros; y desde luego eliminar los ruidos blancos causados por la medición [\[Robert Grover Brower, 1997\]](#page-5-1).

<span id="page-1-0"></span><sup>2</sup><www.gnu.org/licenses/lgpl.html>

A cada uno de los satélites tomado para el cálculo se les asigna un peso, el cual corresponde a la función de mapeo dada por:

$$
m = \frac{1}{\cos z} \tag{2}
$$

donde *z* corresponde al ángulo cenital del satélite, medido sobre el horizonte del observador, y con los cuales se han generado *pseudorangos* (distacia satélite receptor) a cada uno de los satélites identificados en el rastreo. Por otra parte *GPStk* implementa un modelo estad´ıstico conocido como las *Cadenas de markov*, definido como:

$$
p_{ij} = \sum_{k=1}^{r} p_{ik} p_{kj} \tag{3}
$$

Con el fin de establecer las probabilidades a cada una de las coordenadas calculadas a cada época de observación contenida en el **RINEX** y de esta forma darle mayor consistencia a cada resultado obtenido [\[Vigoda, 2003\]](#page-5-2).

Para el propósito del presente artículo los autores siguieron como guía la tesis doctoral de **Phd. Dagoberto** Salazar [\[Salazar, 2010\]](#page-5-3), en el cual se detalla el *PPP* a un conjunto de estaciones ubicadas en España. El procesamiento se realizó mediante la compilación y ejecución del ejemplo número 9 de los expuestos en la URL donde se encuentra la documentación de la API de *GPStk* (<http://www.gpstk.org/doxygen/>) en el lenguaje de programación orientado a objetos C++, el cual genera como salida final las variaciones existentes entre las coordenadas X,Y,Z respecto de las coordenadas conocidas del punto ingresado, comportamiento del retraso troposférico, los valores de las varianzas a cada dato obtenido, el número de satélites, y por último los valores a de los PODP obtenidos en la observación.

Los resultados se calcularon a cada época de observación contenida en el archivo **RINEX**, es decir, que según la división temporal contenida en el **RINEX** (1, 15, 30 segundos) la aplicación construida generaba los valores a las diferencias en el coordenadas, retrazos, número de satélites y dilusiones de precisión.

Para el procesamiento de los ficheros **RINEX** se debe contar con un fichero denominado "pppconf.txt", el cual se explicará en detalle en la siguinte sección. Este fichero contenía la ruta en la que se ubicaba cada uno de los insumos necesarios para poder obtener los resultados requeridos, una muestra del contenido del fichero es presentado en la figura (1).

El procesamiento se realiz´o en ambiente GNU/Linux, en las distribuciones conocidas como "*debian squezee 6.0*" y "*Ubuntu maverick 10.10*".

## 3. Metodología

Las estaciones utilizadas en el presente trabajo, fueron las denominadas: **BERR** (Puerto Berrio), **BOGA** (Bogot´a), **TUNA** (Tunja) y **VIVI** (Villavicencio); pertenecientes a la red **MAGNA-ECO**, la cual es densificación a la red **SIRGAS-CON**. Todos los **RINEX** se encontraban a 15 segundos. Los días procesados para el desarrollo del presente documento fueron las comprendidas entre la semana 1612 y la semana 1616,

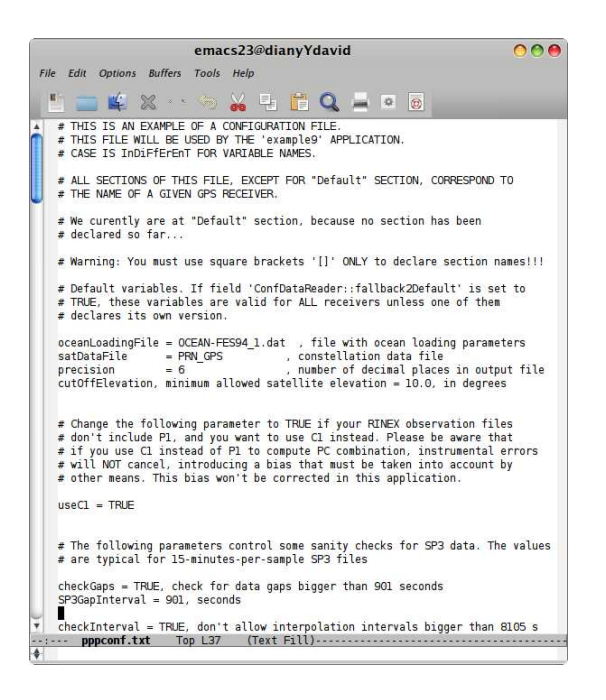

Figura 1: Archivo pppconf.txt

entre los días 332 y 365 del año 2010.

#### **3.1. Insumos**

Para cada uno de los procesamientos realizados los insumos requeridos son:

- **RINEX** de la estación a procesar.
- Efemérides precisas del día anterior, actual y posterior al procesamiento.
- Desplazamientos de los polos para cada d´ıa de procesamiento.
- Matríz con los valores de los coeficientes de la carga oceánica al modelo *FES94.1*.
- Coordenadas X,Y,Z conocidas de las estaciones a procesar.
- Fichero "igs08.atx" con los desplazamientos a los centros de fase de las antenas para cada una de las estaciones.
- Punto de referencia de la Antena (ARP) para cada estación.

#### <span id="page-3-0"></span>**3.2. Procedimiento**

Para el procesamiento de cada una de las estaciones en los días descritos anteriormente, el procedimiento realizado se muestra en la figura [3.2](#page-3-0)

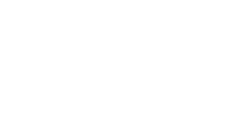

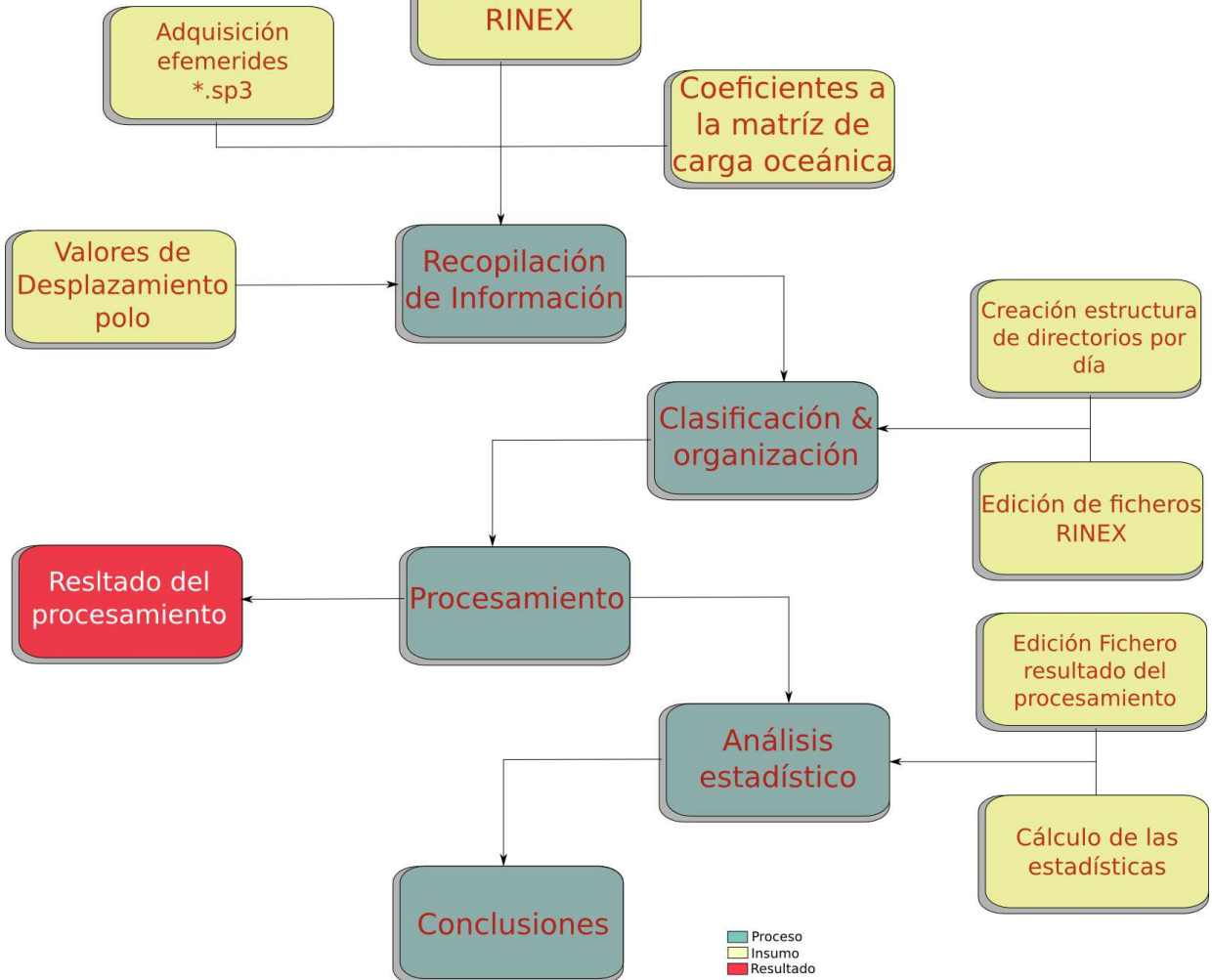

**Adquisición** 

Figura 2: Metodología empleada en el procesamiento

## **4. Resultados**

Los resultados obtenidos por los autores estuvieron en el orden de los centímetros por componente  $(X, Y, Z)$ evaluada. Las tablas junto con los gráficos elaborados dentro del presente trabajo se pueden observar en el anexo 1.

Las primeras tres columnas en cada una de las tablas, representan las variaciones de las componentes en X,Y,Z respecto de las publicadas por *SIRGAS*. Las siguientes tres columnas presentan los valores de varianza para cada uno de los promedios calculados con los deltas obtenidos por época de observación.

## **5. Conclusiones**

- Los resultados obtenidos se acercan de forma significativa a las coordenadas generadas por SIRGAS.
- El algoritmo genera coordenadas con una baja dispersión en la información, brindando a los usuarios mayor nivel de confiaza en las coordenadas obtenidas.
- Permite una fácil curva de aprendizaje y una mayor personalización de la herramienta para los fines requeridos por el usuario.

## **6. Recomendaciones**

- Procesar datos perteneceintes a estaciones de otros paises perteneceintes a *SIRGAS*, con el fin de validar el comportamiento del algoritmo y la aplicacbilidad para los fines tanto investigativos como rutinarios de los centros de procesamiento de *SIRGAS*.
- Estudiar los datos relacionados con la tropósfera, en comparación con los obtenidos por herramientas como *GAMIT-GLOBK* y/o *BERNESE*.

## **Referencias**

- <span id="page-5-1"></span>[Robert Grover Brower, 1997] Robert Grover Brower, P. Y. C. H. (1997). *Introduction to Random Signals and Applied Kalman Filter*.
- <span id="page-5-3"></span>[Salazar, 2010] Salazar, D. (2010). *Precise GPS-based position, velocity and acceleration determination: Algorithms and tools*.
- <span id="page-5-0"></span>[Tracie Conn, 2007] Tracie Conn, Tom Gaussiran, R. B. H. J. L. R. M. D. M. B. R. B. T. T. C. M. V. (2007). *The GPS Toolkit a user guide for Scientist Engineers and Student*. The University of Texas at Austin.
- <span id="page-5-2"></span>[Vigoda, 2003] Vigoda, E. (2003). Markov chains, coupling, stationary distribution.

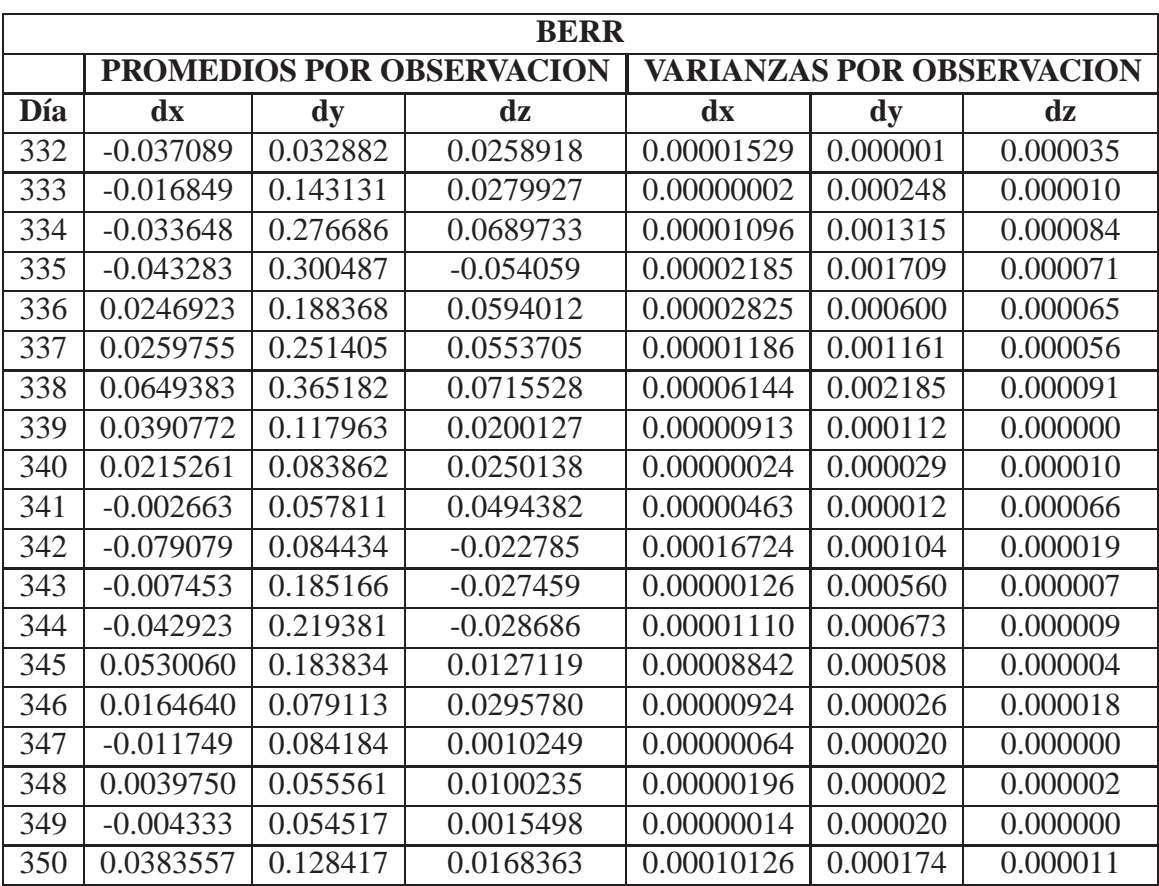

#### **ANEXO 1**

Cuadro 1: Resultados obtenidos con *GPStk* para BERR

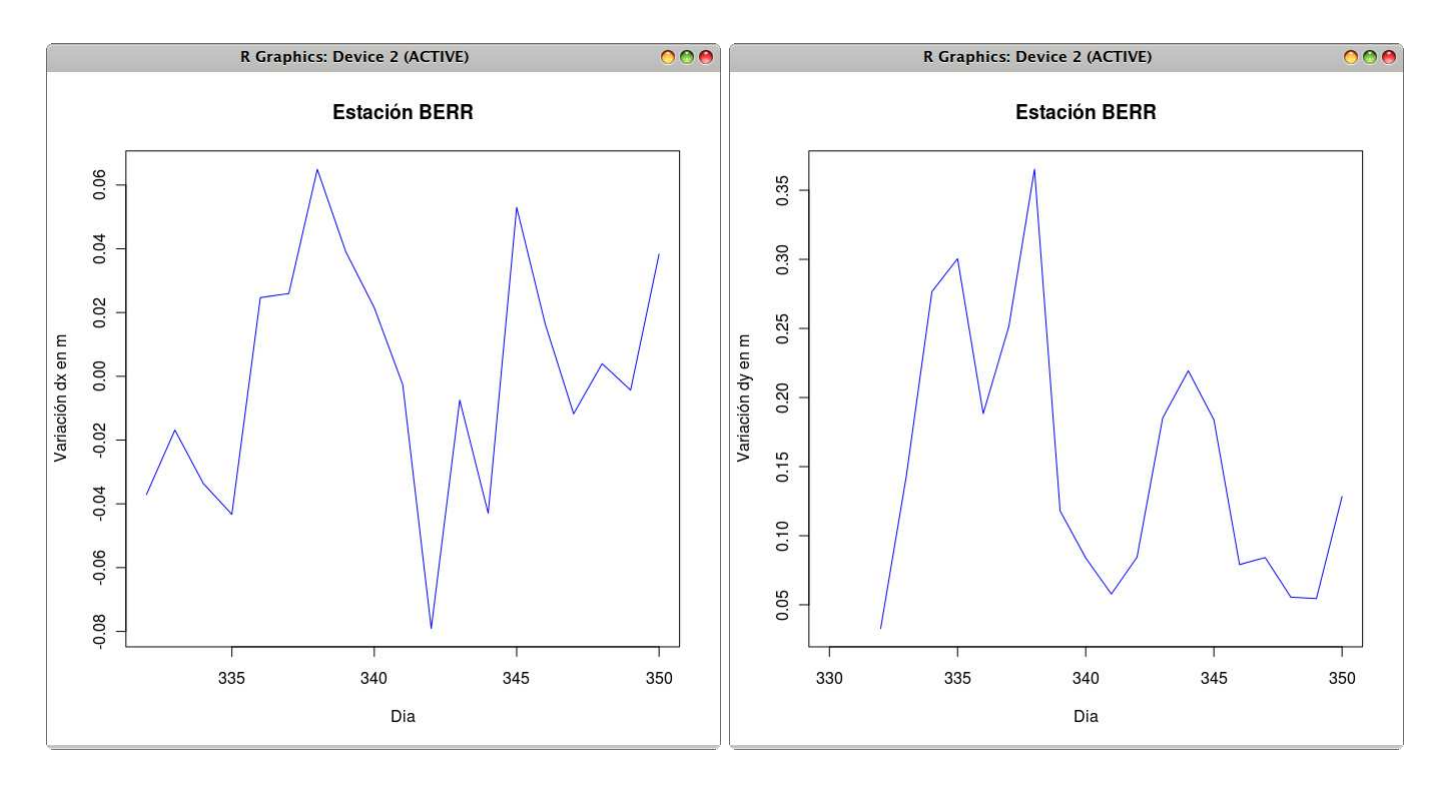

Figura 3: Comportamiento de los promedios en X e Y para BERR

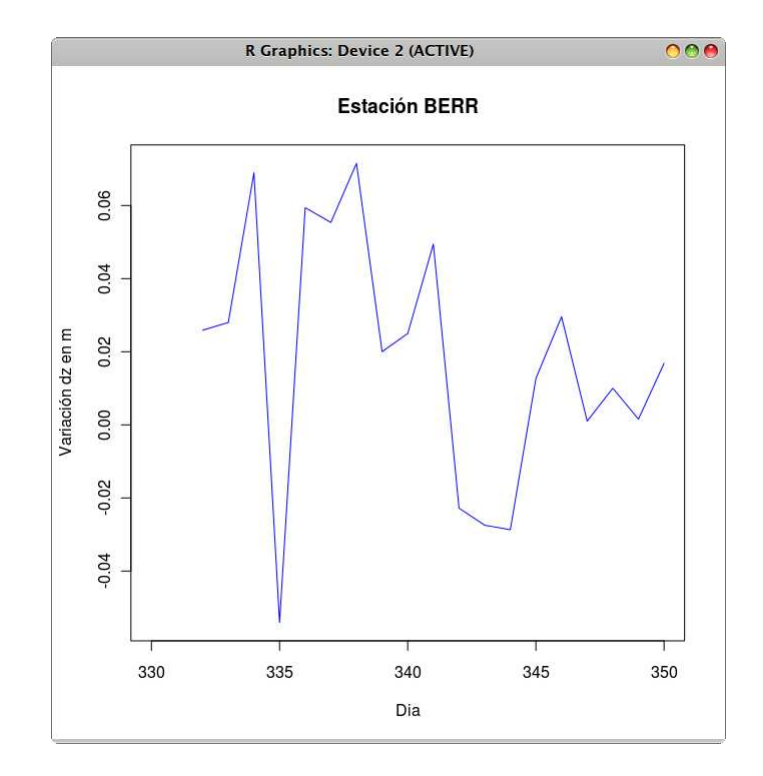

Figura 4: Comportamiento de los promedios en Z para BERR

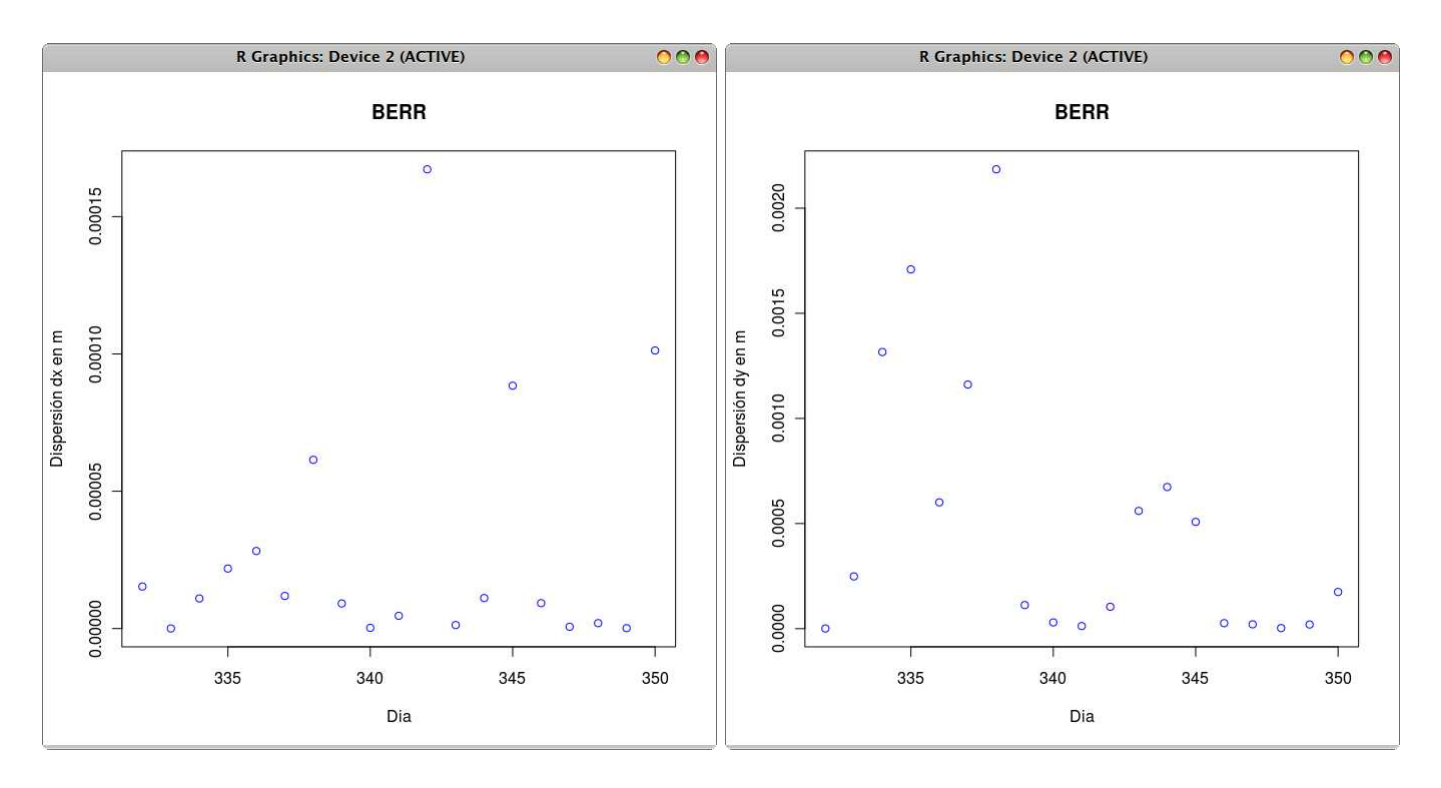

Figura 5: Comportamiento de las varianzas en X e Y para BERR

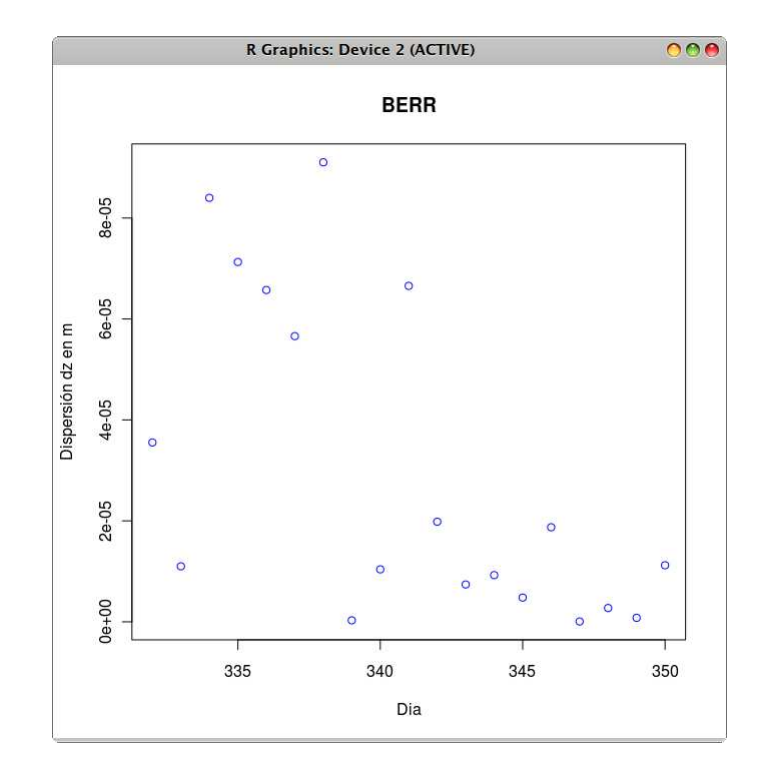

Figura 6: Comportamiento de la varianzas en Z para BERR

| <b>BOGA</b> |                                  |                |                |                                  |                |                |
|-------------|----------------------------------|----------------|----------------|----------------------------------|----------------|----------------|
|             | <b>PROMEDIOS POR OBSERVACION</b> |                |                | <b>VARIANZAS POR OBSERVACION</b> |                |                |
| Día         | $\mathbf{d}\mathbf{x}$           | dy             | dz             | $\mathbf{d}\mathbf{x}$           | dy             | $\mathbf{dz}$  |
| 332         | $\overline{0}$                   | $\theta$       | $\overline{0}$ | $\overline{0}$                   | $\theta$       | $\overline{0}$ |
| 333         | 0.0025400                        | 0.0619726      | 0.0353092      | 0.0000035                        | 0.0000409      | 0.0000269      |
| 334         | $-0.066203$                      | 0.1740860      | 0.0421650      | 0.0000807                        | 0.0005206      | 0.0000336      |
| 335         | $-0.037786$                      | 0.1410259      | 0.0279600      | 0.0000178                        | 0.0002442      | 0.0000085      |
| 336         | 0.4670451                        | 1.7154996      | 0.0344480      | 0.0346376                        | 0.4904315      | 0.0001822      |
| 337         | 0.0195253                        | 0.1068307      | $-0.017876$    | 0.0000019                        | 0.0001265      | 0.0000074      |
| 338         | 0.0681898                        | 0.0690460      | 0.0391750      | 0.0000578                        | 0.0000450      | 0.0000284      |
| 339         | 0.0350642                        | 0.0363675      | 0.0333055      | 0.0000107                        | 0.0000018      | 0.0000223      |
| 340         | 0.0554909                        | 0.1306033      | 0.0308685      | 0.0000364                        | 0.0002381      | 0.0000189      |
| 341         | 0.0482804                        | 0.1141361      | 0.0599361      | 0.00008999                       | 0.0001590      | 0.0000718      |
| 342         | $-0.050631$                      | 0.0379392      | 0.0073715      | 0.0000332                        | 0.0000135      | 0.0000010      |
| 343         | $-0.049847$                      | 0.2398908      | 0.0196193      | 0.0000497                        | 0.0009843      | 0.0000058      |
| 344         | $-0.016937$                      | 0.0398486      | 0.0252726      | 0.0000001                        | 0.0000063      | 0.0000151      |
| 345         | $-0.026896$                      | 0.1578020      | $-0.010804$    | 0.0000054                        | 0.0003840      | 0.0000012      |
| 346         | $-0.014880$                      | 0.0309727      | 0.0163800      | 0.0000003                        | 0.0000037      | 0.0000053      |
| 347         | $-0.054039$                      | 0.1281495      | $-0.015294$    | 0.0000324                        | 0.0002450      | 0.0000079      |
| 348         | 0.0165847                        | 0.1056491      | $-0.002658$    | 0.0000148                        | 0.0001251      | 0.0000003      |
| 349         | $-0.019534$                      | 0.0317159      | 0.0123867      | 0.0000007                        | 0.0000012      | 0.0000015      |
| 350         | $-0.004104$                      | 0.0603852      | 0.0106455      | 0.0000013                        | 0.0000137      | 0.0000041      |
| 351         | 0.0032134                        | 0.0567136      | 0.0115770      | 0.0000073                        | 0.0000058      | 0.0000027      |
| 352         | $-0.001870$                      | 0.0754858      | 0.0140342      | 0.0000082                        | 0.0000789      | 0.0000011      |
| 353         | $\overline{0}$                   | $\overline{0}$ | $\overline{0}$ | $\overline{0}$                   | $\overline{0}$ | $\overline{0}$ |
| 354         | 0.0322807                        | 0.1002047      | 0.0487645      | 0.0000988                        | 0.0002243      | 0.0000620      |
| 355         | 0.0175344                        | 0.0544224      | $-0.012215$    | 0.0000432                        | 0.0000216      | 0.0000034      |
| 356         | $-0.014981$                      | 0.0380789      | 0.0185544      | 0.0000009                        | 0.0000085      | 0.0000035      |
| 357         | 0.0178142                        | 0.0664747      | $-0.017335$    | 0.0000387                        | 0.0000211      | 0.0000064      |
| 358         | $-0.019850$                      | 0.0307840      | 0.0190725      | 0.0000000                        | 0.0000046      | 0.0000050      |
| 359         | 0.0032822                        | 0.0402200      | 0.0271044      | 0.0000037                        | 0.0000036      | 0.0000174      |
| 360         | $-0.006521$                      | 0.0320766      | 0.0133777      | 0.0000034                        | 0.0000020      | 0.0000025      |
| 361         | $-0.004710$                      | 0.0396519      | 0.0164147      | 0.0000042                        | 0.0000042      | 0.0000045      |
| 362         | $-0.023706$                      | 0.0385628      | 0.0167239      | 0.0000038                        | 0.0000072      | 0.0000081      |
| 363         | $-0.041503$                      | 0.0357725      | 0.0252421      | 0.0000198                        | 0.0000025      | 0.0000144      |
| 364         | 0.0113210                        | 0.0451092      | 0.0108560      | 0.0000026                        | 0.0000034      | 0.0000018      |
| 365         | $-0.011632$                      | 0.0438346      | $-0.007840$    | 0.0000000                        | 0.0000146      | 0.0000024      |

Cuadro 2: Resultados obtenidos con *GPStk* para BOGA

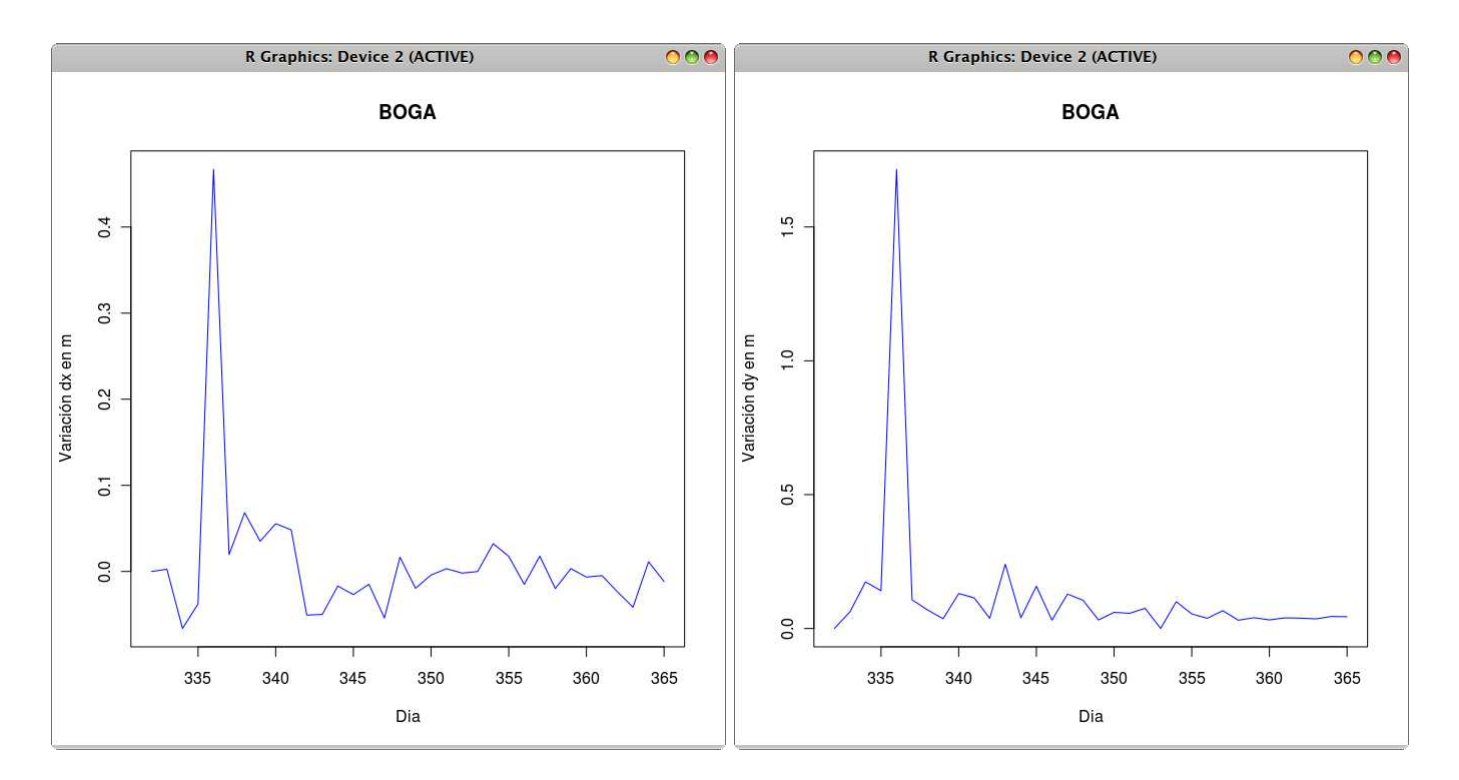

Figura 7: Comportamiento de los promedios en X e Y para BOGA

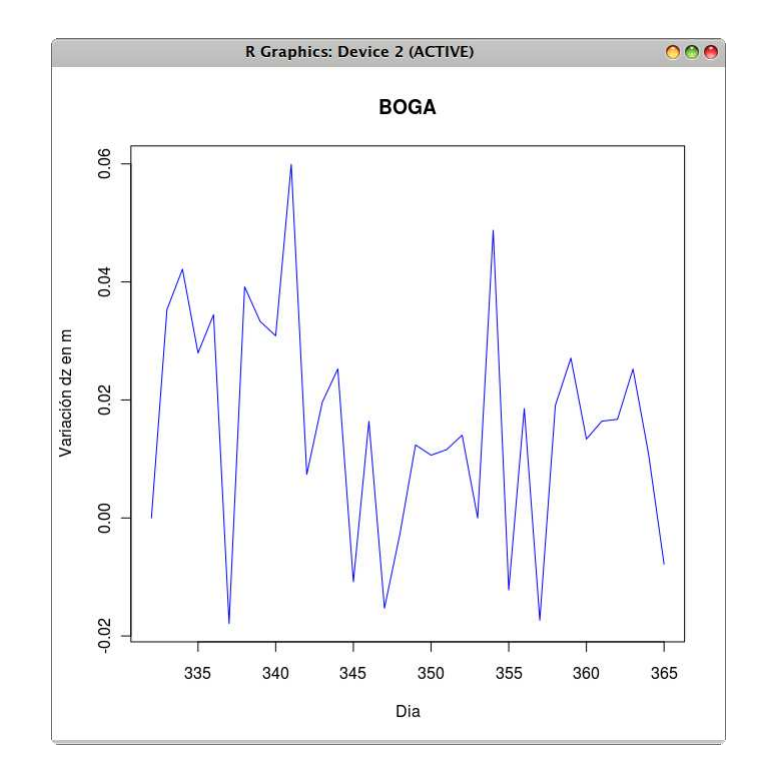

Figura 8: Comportamiento de los promedios en Z para BOGA

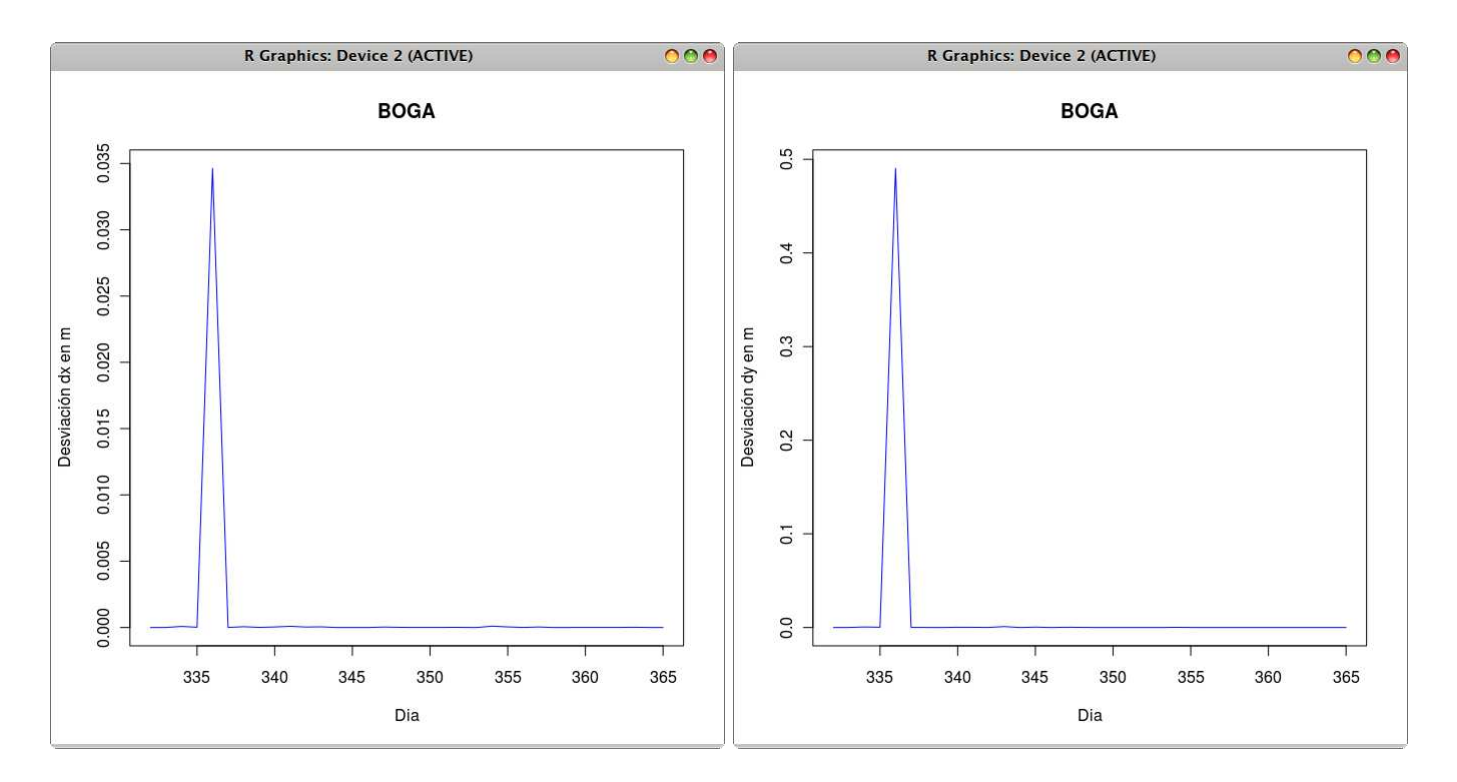

Figura 9: Comportamiento de las varianzas en X e Y para BOGA

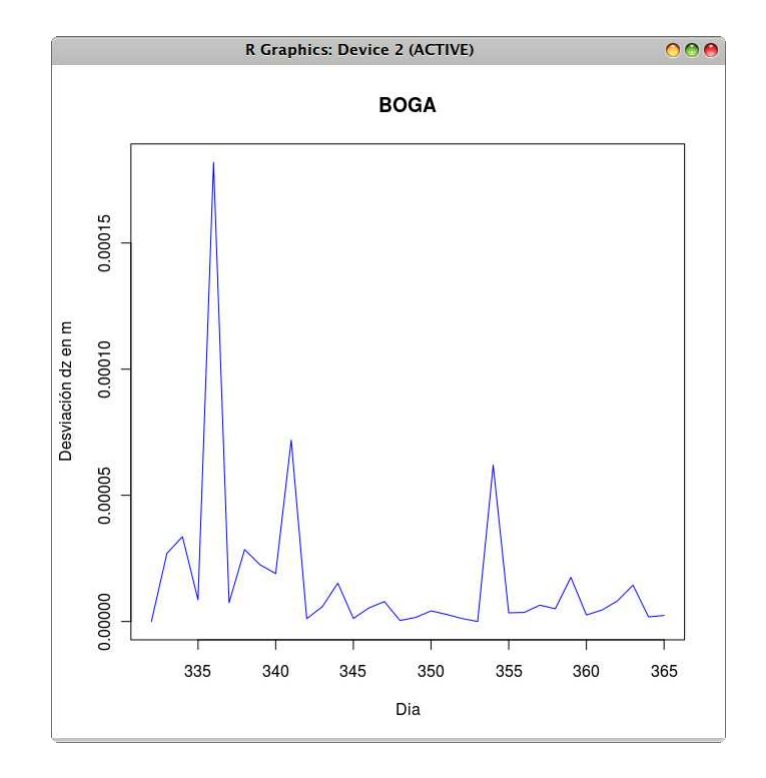

Figura 10: Comportamiento de la varianzas en Z para BOGA

| <b>TUNA</b> |                                  |                        |               |                                  |          |           |
|-------------|----------------------------------|------------------------|---------------|----------------------------------|----------|-----------|
|             | <b>PROMEDIOS POR OBSERVACION</b> |                        |               | <b>VARIANZAS POR OBSERVACION</b> |          |           |
| Día         | $\mathbf{d}\mathbf{x}$           | dy                     | $\mathbf{dz}$ | $\mathbf{d}\mathbf{x}$           | dy       | dz        |
| 332         | $-0.084914$                      | 0.3521849              | $-0.054585$   | 0.000101                         | 0.002069 | 0.000074  |
| 333         | $-0.030173$                      | 0.1415258              | 0.0323970     | 0.000006                         | 0.000255 | 0.000015  |
| 334         | $-0.001142$                      | 0.0403512              | 0.0213726     | 0.000006                         | 0.000001 | 0.000005  |
| 335         | $-0.022552$                      | $\overline{0.1344426}$ | 0.0250775     | 0.000000                         | 0.000137 | 0.000008  |
| 336         | 0.1207513                        | 0.1836736              | 0.0999069     | 0.000394                         | 0.000472 | 0.000220  |
| 337         | 0.0622995                        | 0.3210792              | 0.0627668     | 0.000047                         | 0.001787 | 0.000085  |
| 338         | 0.0163708                        | 0.0822215              | 0.0292321     | 0.000000                         | 0.000045 | 0.000014  |
| 339         | 0.0310880                        | 0.1110214              | 0.0142373     | 0.000004                         | 0.000096 | 0.000002  |
| 340         | 0.0705984                        | 0.1109671              | 0.0531513     | 0.000060                         | 0.000108 | 0.000049  |
| 341         | 0.0025156                        | 0.0579583              | 0.0174110     | 0.000005                         | 0.000009 | 0.000006  |
| 342         | $-0.038856$                      | 0.0507148              | 0.0308399     | 0.000010                         | 0.000000 | 0.000023  |
| 343         | $-0.078767$                      | 0.0861672              | $-0.035011$   | 0.000085                         | 0.000039 | 0.0000261 |
| 344         | $-0.034370$                      | 0.1821465              | $-0.017828$   | 0.000005                         | 0.000430 | 0.0000055 |
| 345         | $-0.022831$                      | 0.0541529              | 0.0066456     | 0.000003                         | 0.000003 | 0.0000009 |
| 346         | 0.0033891                        | 0.0619864              | 0.0202895     | 0.000011                         | 0.000010 | 0.0000095 |
| 347         | $-0.018216$                      | 0.2153525              | $-0.010184$   | 0.000001                         | 0.000664 | 0.0000025 |
| 348         | 0.0095544                        | 0.0450395              | 0.0079068     | 0.000007                         | 0.000003 | 0.0000012 |
| 349         | $-0.003233$                      | 0.0531033              | 0.0086855     | 0.000000                         | 0.000007 | 0.0000015 |
| 350         | 0.0048016                        | 0.0732282              | 0.0134543     | 0.000009                         | 0.000012 | 0.0000038 |
| 351         | 0.0034959                        | 0.0780062              | 0.0075438     | 0.000007                         | 0.000051 | 0.0000027 |
| 352         | 0.0210578                        | 0.0603086              | 0.0056347     | 0.000024                         | 0.000020 | 0.0000001 |
| 353         | $-0.024609$                      | 0.0677613              | 0.0008182     | 0.000000                         | 0.000031 | 0.0000000 |
| 354         | 0.0072937                        | 0.0757414              | $-0.005860$   | 0.000012                         | 0.000025 | 0.0000000 |
| 355         | $-0.012124$                      | 0.0474059              | 0.0180162     | 0.000001                         | 0.000001 | 0.0000086 |
| 356         | $-0.025602$                      | 0.0475246              | 0.0121412     | 0.000003                         | 0.000007 | 0.0000013 |
| 357         | 0.0026070                        | 0.0474433              | 0.0116369     | 0.000005                         | 0.000002 | 0.0000041 |
| 358         | $-0.030391$                      | 0.0517408              | 0.0205167     | 0.000004                         | 0.000003 | 0.0000094 |
| 359         | 0.0080347                        | 0.0410757              | 0.0100262     | 0.000006                         | 0.000000 | 0.0000023 |
| 360         | $-0.022968$                      | 0.0459549              | 0.0132528     | 0.000001                         | 0.000002 | 0.0000038 |
| 361         | $-0.015291$                      | 0.0608627              | 0.0106127     | 0.000000                         | 0.000008 | 0.0000022 |
| 362         | $-0.013640$                      | 0.0374734              | 0.0141590     | 0.000000                         | 0.000000 | 0.0000046 |
| 363         | $-0.013898$                      | 0.0432782              | 0.0229635     | 0.000000                         | 0.000002 | 0.0000122 |
| 364         | $-0.019400$                      | 0.0687388              | 0.0085372     | 0.000001                         | 0.000023 | 0.0000020 |
| 365         | $-0.027813$                      | 0.0571675              | 0.0247899     | 0.000007                         | 0.000010 | 0.0000120 |

Cuadro 3: Resultados obtenidos con *GPStk* para TUNA

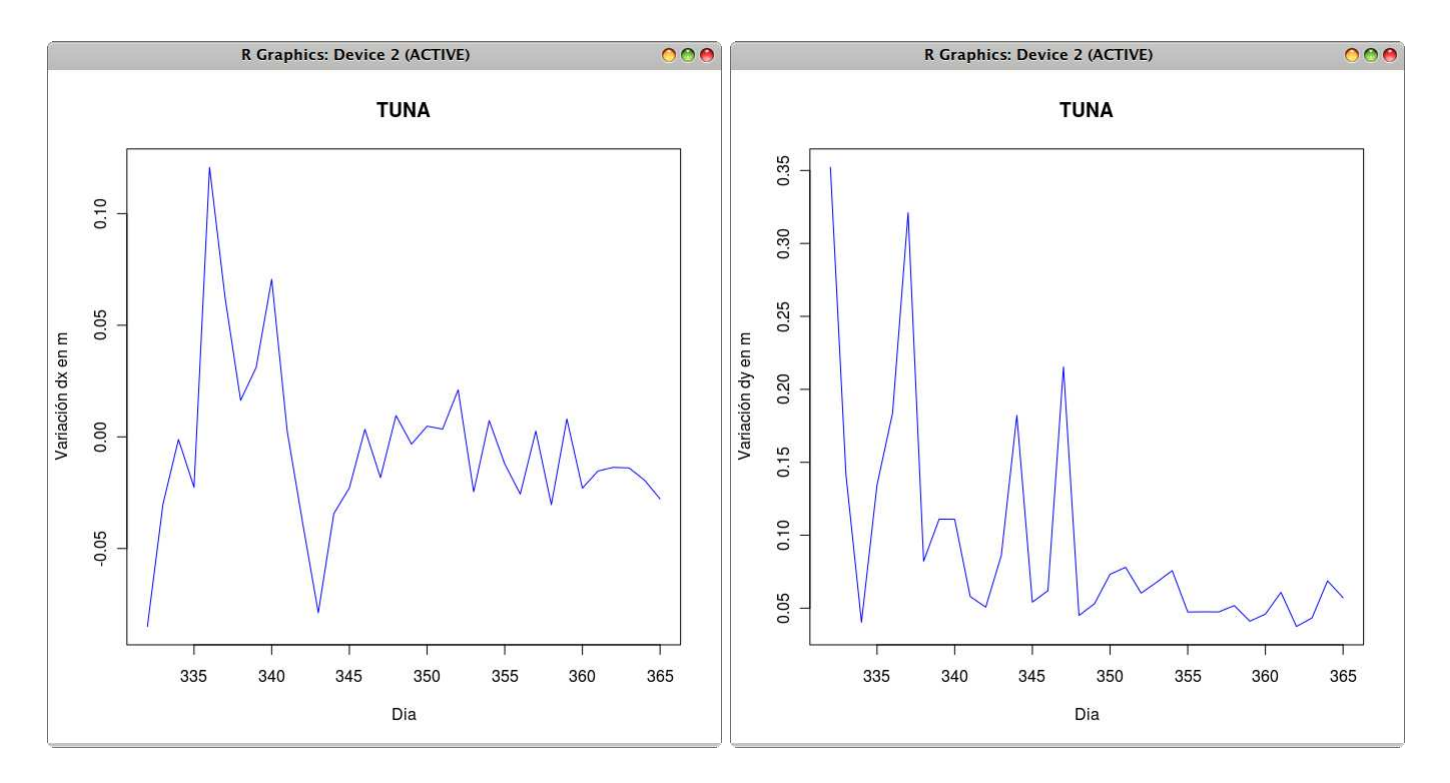

Figura 11: Comportamiento de los promedios en X e Y para TUNA

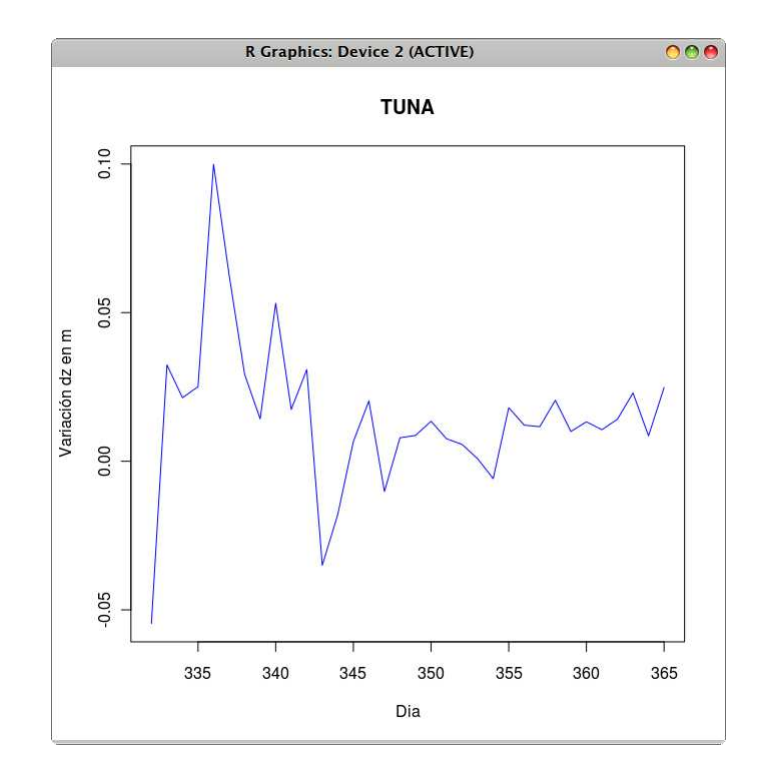

Figura 12: Comportamiento de los promedios en Z para TUNA

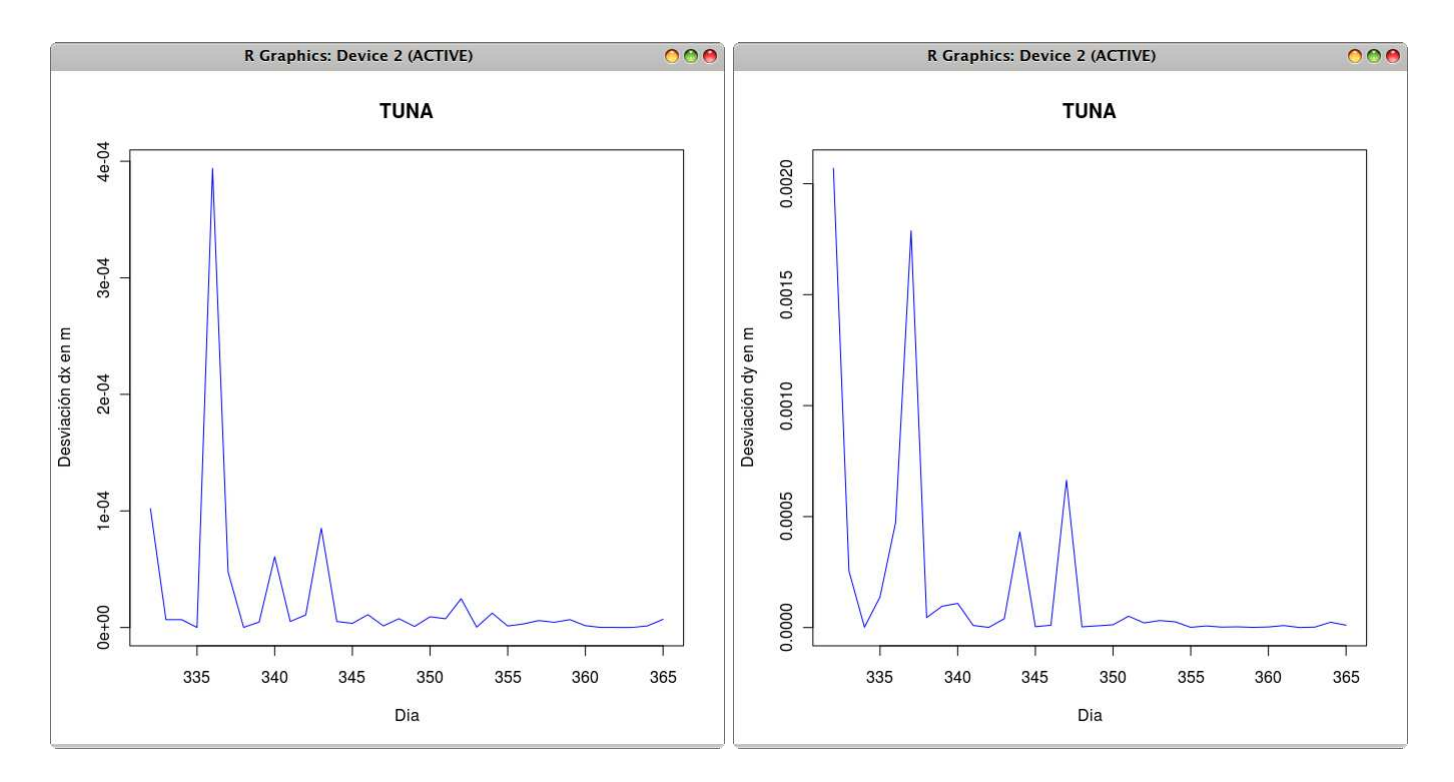

Figura 13: Comportamiento de las varianzas en X e Y para TUNA

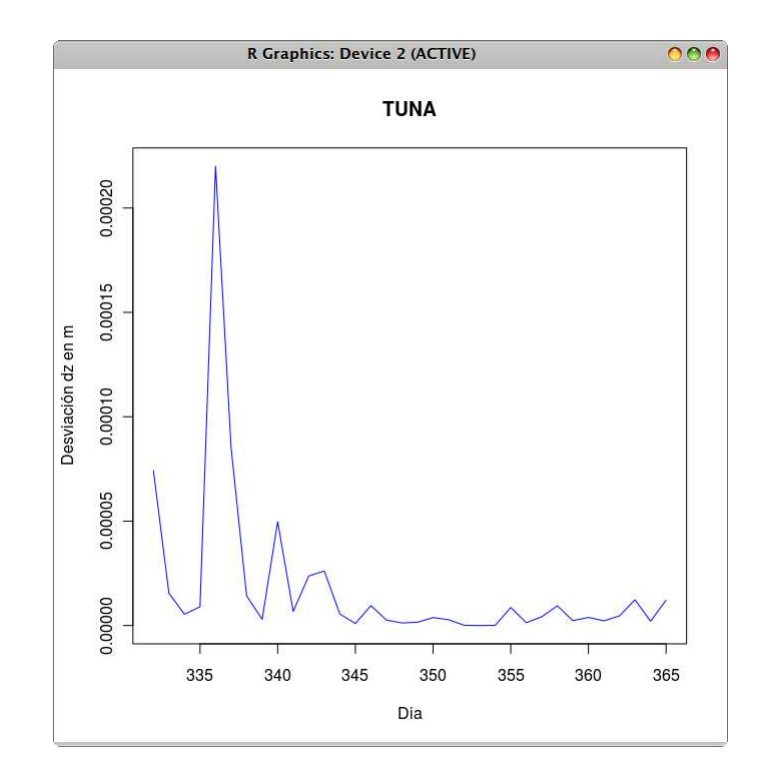

Figura 14: Comportamiento de la varianzas en Z para TUNA

| VIVI              |                           |             |               |                                  |          |           |  |
|-------------------|---------------------------|-------------|---------------|----------------------------------|----------|-----------|--|
|                   | PROMEDIOS POR OBSERVACION |             |               | <b>VARIANZAS POR OBSERVACION</b> |          |           |  |
| Día               | $\mathbf{d}\mathbf{x}$    | dy          | $\mathbf{dz}$ | $\mathbf{d}\mathbf{x}$           | dy       | dz        |  |
| $\overline{332}$  | $-0.017215$               | $-0.095515$ | 0.0318995     | 0.000000                         | 0.000459 | 0.000016  |  |
| 333               | $-0.001788$               | $-0.096162$ | 0.0221934     | 0.000002                         | 0.000419 | 0.000005  |  |
| 334               | $-0.022061$               | 0.2518025   | 0.0109978     | 0.000012                         | 0.000975 | 0.000000  |  |
| 335               | 0.0229890                 | 0.1982250   | 0.0419805     | 0.000017                         | 0.000542 | 0.000024  |  |
| 336               | $-0.090448$               | 0.4037462   | 0.0615249     | 0.000115                         | 0.002596 | 0.000065  |  |
| 337               | 0.0622995                 | 0.3210792   | 0.0627668     | 0.000047                         | 0.001787 | 0.000085  |  |
| 338               | 0.0507552                 | 0.0998142   | 0.0168886     | 0.000022                         | 0.000071 | 0.000005  |  |
| 339               | 0.0230957                 | 0.0769264   | 0.0151372     | 0.000002                         | 0.000022 | 0.000004  |  |
| 340               | 0.1310235                 | 0.137551    | 0.02724461    | 0.000317                         | 0.000192 | 0.000014  |  |
| 341               | 0.2414486                 | 0.224488    | 0.05859972    | 0.000830                         | 0.000912 | 0.000060  |  |
| 342               | $-0.003226$               | 0.074712    | 0.03471736    | 0.000000                         | 0.000011 | 0.000024  |  |
| 343               | 0.0206032                 | 0.133586    | 0.02191501    | 0.000014                         | 0.000150 | 0.000013  |  |
| 344               | $-0.050733$               | 0.193389    | 0.01274809    | 0.000024                         | 0.000525 | 0.000004  |  |
| 345               | $-0.100576$               | 0.109579    | 0.03898436    | 0.000130                         | 0.000052 | 0.000032  |  |
| 346               | 0.0000256                 | 0.119715    | $-0.0089918$  | 0.000004                         | 0.000090 | 0.000000  |  |
| 347               | $-0.067475$               | 0.057638    | 0.01141388    | 0.000072                         | 0.000041 | 0.000003  |  |
| 348               | $-0.010307$               | 0.140718    | 0.01430016    | 0.000004                         | 0.000124 | 0.000002  |  |
| $\overline{3}$ 49 | $-0.032309$               | 0.093255    | 0.01477052    | 0.000005                         | 0.000037 | 0.000007  |  |
| 350               | 0.0031534                 | 0.118957    | $-0.0222549$  | 0.000006                         | 0.000070 | 0.000004  |  |
| 351               | $-0.041992$               | 0.117802    | 0.00509265    | 0.000024                         | 0.000161 | 0.000000  |  |
| 352               | 0.0005142                 | 0.061114    | 0.01586461    | 0.000000                         | 0.000027 | 0.000006  |  |
| 353               | 0.0748145                 | 0.347660    | 0.00224689    | 0.000160                         | 0.001899 | 0.000000  |  |
| 354               | 0.0210036                 | 0.049029    | 0.01063263    | 0.000012                         | 0.000000 | 0.000006  |  |
| 355               | $-0.064873$               | 0.057291    | 0.00458651    | 0.000053                         | 0.000000 | 0.000002  |  |
| 356               | $-0.046684$               | 0.076017    | 0.03004073    | 0.000015                         | 0.000010 | 0.000017  |  |
| 357               | 0.0354082                 | 0.103188    | 0.00782982    | 0.000027                         | 0.000097 | 0.000001  |  |
| 358               | $-0.020580$               | 0.053314    | $-0.0241936$  | 0.000018                         | 0.000002 | 0.000014  |  |
| 359               | $-0.011976$               | 0.041386    | 0.01407714    | 0.000000                         | 0.000004 | 0.0000031 |  |
| 360               | 0.0042133                 | 0.087232    | 0.00831994    | 0.000007                         | 0.000046 | 0.0000014 |  |
| 361               | $-0.060382$               | 0.060718    | 0.04374322    | 0.000060                         | 0.000000 | 0.0000432 |  |
| 362               | 0.0641126                 | 0.243932    | 0.01522455    | 0.000126                         | 0.000687 | 0.0000065 |  |
| 363               | 0.0028825                 | 0.048209    | 0.02664915    | 0.000001                         | 0.000006 | 0.0000103 |  |
| 364               | $-0.077916$               | 0.111982    | $-0.0063686$  | 0.000454                         | 0.000136 | 0.0000034 |  |
| 365               | 0.0122744                 | 0.055649    | 0.00546693    | 0.000014                         | 0.000000 | 0.0000018 |  |

Cuadro 4: Resultados obtenidos con *GPStk* para VIVI

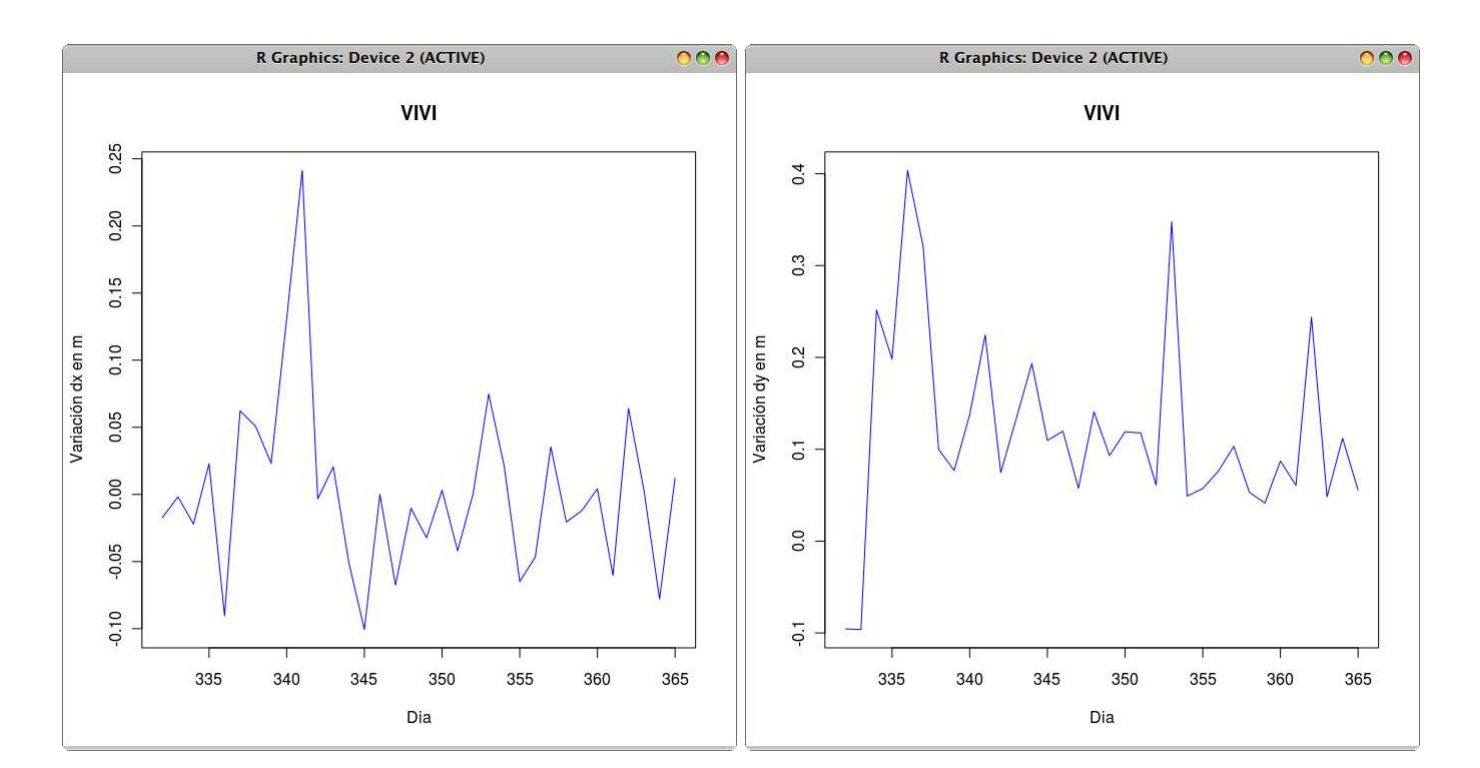

Figura 15: Comportamiento de los promedios en X e Y para VIVI

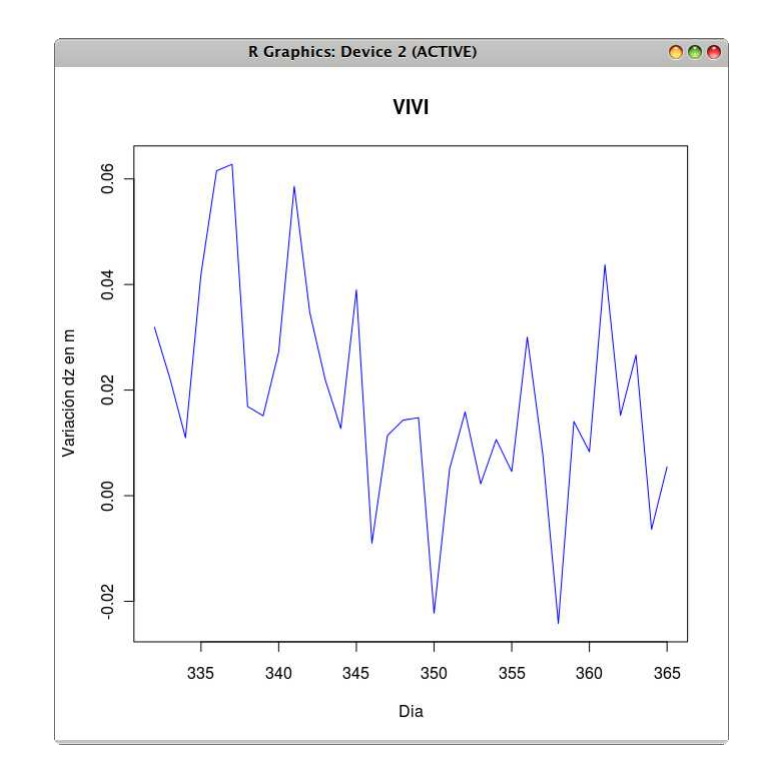

Figura 16: Comportamiento de los promedios en Z para VIVI